## Domácí projekty 4

Tohle je čtvrtá sada projektů. Udělej si gitový repozitář, do kterého si ukládej řešení. Jakmile ti bude (u programovacích úloh) nějaké řešení fungovat, ulož si ho jako revizi v Gitu. (Občas je to připomenuto i u jednotlivých projektů.)

```
Na začátek trocha zdánlivě nudného opakování, ať si trochu osvěžíme programování. To ale neznamená, že tu nemůžeš najít něco zvláštního a překvapivého!
```
- 0. Co dělá funkce print?
- 1. Co *vrací* funkce print?
- 2. Co dělá pojmenovaný argument end funkce print?
- 3. Co dělá pojmenovaný argument sep funkce print?
- 4. Čím se liší chyby, které dostaneš, když zadáš tyhle příkazy? int('blabla') float('blabla') int('8.9') int(8.9)
- Následující sada projektů není jednoduchá, ale uděláš-li ji, pochopíš různá použití cyklu for.
	- 5. Pomocí cyklu for a funkce range() napiš program, který vypíše:
		- a a a a

Až to bude fungovat, dej to do Gitu!

- 6. Pomocí cyklu for napiš program, který vypíše toto:
	- Řádek 0 Řádek 1 Řádek 2 Řádek 3 Řádek 4

Funguje? Dej to do Gitu!

- 7. Jak jsi pojmenovala proměnnou, kterou jsi v minulém příkladu použila? Vymysli pro ni název, který nejlépe vystihuje, co proměnná obsahuje.
	- *Je důležité proměnnou pojmenovat výstižně, jinak se v dalších projektech můžeš ztratit. Možné řešení je uvedeno na konci zadání.*
- 8. Pomocí cyklu for napiš program, který vypíše:
	- 0 na druhou je 0 1 na druhou je 1 2 na druhou je 4 3 na druhou je 9 4 na druhou je 16 *Jak pojmenuješ proměnnou cyklu?*

9. Pomocí cyklů for a parametru end pro print napiš program, který postupně z jednotlivých 'X' vypíše:

X X X X X X X X X X X X X X X X X X X X X X X X X

"Z jednotlivých 'X'" znamená, že nepoužiješ např. print ('X X X X X'). *Jak pojmenuješ proměnnou cyklu? A tu druhou?*

10. Napiš program, který vypíše "tabulku" s násobilkou:

0 0 0 0 0 0 1 2 3 4 0 2 4 6 8 0 3 6 9 12 0 4 8 12 16 *Funguje? Dej to do Gitu!* 11. Napiš program, který postupně z jednotlivých 'X' vypíše:

- X
- X X
- X X X
- X X X X *Funguje? Do Gitu s tím!*
- 12. Pomocí cyklu for a příkazu if napiš program, který vypíše následující řádky. Funkci print volej pouze uvnitř v cyklu:
	- první řádek není první není první není první
- 13. Pomocí cyklů for a příkazu if napiš program, který z jednotlivých 'X' a mezer vypíše:

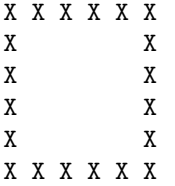

14. Programy s cyklem for uprav tak, aby počet řádků (či velikost čtverce/trojúhelníku/tabulky) mohl zadat uživatel.

*Funguje? Do Gitu s tím!*

Následující sada projektů může vyžadovat delší zamyšlení. A to zamyšlení je důležitější než samotná odpověď.

15. Co dělá tenhle kód?

for c in 'Ahoj světe!': print(c)

- 16. Vymyslíš lepší jméno pro proměnnou c z minulé úlohy?
- 17. Co dělá tenhle kód?

for c in 38: print(c)

18. Už víš, co dělá for s range(), výčtem hodnot a řetězcem. Dokážeš to zobecnit, popsat for jednodušeji než jak je popsán v materiálech?

Teď několik programovacích oříšků pro dlouhé chvíle. Nemáš-li čas, přeskoč je.

- 19. Napiš program, který se zeptá na 3 čísla a zjistí, jestli je jejich součet větší než 10. *Funguje? Do Gitu s tím!*
- 20. Napiš program, který načte číslo a zjistí, jestli je sudé. *Sudá čísla jsou beze* zbytku *dělitelná dvěma.*
- 21. Napiš program, který vypíše čísla od jedné do 100, ale:
	- Pokud je číslo dělitelné třemi, napíše místo něj "bum".
	- Pokud je číslo dělitelné pěti, napíše místo něj "bác".
	- Pokud je číslo dělitelné pěti i třemi zároveň, napíše místo toho "bum-bác".

*Funguje? Do Gitu s tím!*

- 22. Máš-li ráda matematiku\* a nebojíš-li se výzvy, načti od uživatele číslo *n* a:
	- Vypočti faktoriál *n*! (součin všech celých čísel od 1 do *n*).
	- Zjisti, jestli je *n* prvočíslo.
	- Vypiš prvních *n* členů Fibonacciho posloupnosti (1,1,2,3,5,8,13,21,...).
	- *\* t.j. nemáš-li ráda matematiku, nedělej tenhle projekt :)*

```
A nakonec něco na oddech (snad)...
```
23. Tohle je poslední projekt ze čtvrté sady. Kolik je v této sadě projektů?